# **criar robo para apostas esportivas**

- 1. criar robo para apostas esportivas
- 2. criar robo para apostas esportivas :real bet spaceman
- 3. criar robo para apostas esportivas :pixbet gratis download

### **criar robo para apostas esportivas**

#### Resumo:

**criar robo para apostas esportivas : Inscreva-se em centrovet-al.com.br e descubra o tesouro das apostas! Ganhe um bônus especial e inicie sua busca pela fortuna!**  contente:

apostas em diferentes esportes e eventos desportivos. O site também oferece cassino ne, jogos de casino ao vivo e outros jogos de cassino. No entanto, eu não estou ciente e nenhuma oferta ou promoção específica chamada "188bet th". É possível que você tenha e confundido com outro site ou oferta. Recomendo verificar o site do 188Bet ou entrar contato com o seu serviço de atendimento ao cliente para obter informações atualizadas [aposta grátis 5 reais](https://www.dimen.com.br/aposta-gr�tis-5-reais-2024-07-17-id-4371.html)

### **criar robo para apostas esportivas**

As apostas esportivas online estão cada vez mais populares no Brasil. Com as melhores odds e inúmeras possibilidades de aposta, você pode dar uma espiadinha no esporte que mais gosta e até ganhar dinheiro com isso! Confira algumas das melhores plataformas do Brasil e descubra como fazer suas apostas com mais segurança e facilidade.

#### **criar robo para apostas esportivas**

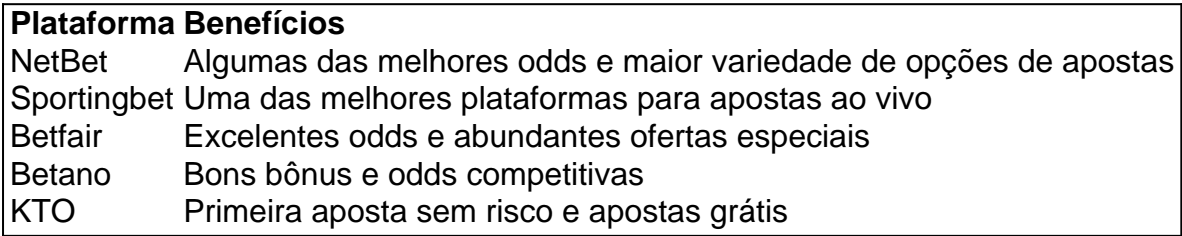

#### **O que são as apostas esportivas online?**

As apostas esportivas online são uma forma divertida e desafiante de jogar, onde você pode fazer previsões sobre o resultado de eventos esportivos e apostar uma certa quantia nele. Existem inúmeros tipos de apostas, desde apostas simples à apostas combinadas, múltiplas, ao vivo e com handicap, para nomear alguns.

#### **Por que deve optar por uma plataforma recomendada?**

Escolher uma plataforma recomendada traz vantagens como segurança, seriedade, variedade e melhores ofertas. Além disso, os sites recomendados também possuem suporte de excelência, o que facilita a resolução de problemas e a fazer suas apostas com mais confiança, segurança e pluralidade. Neles você encontra não apenas uma ótima variedade de esportes (futebol,

basketball, basquete, entre outros), mas sempre destacam-se suas odds altas, sistemas de pagamento confiáveis, bem como diversas modalidades para tirar todo o proveito e prazer esperado de cada aposta.

### **Apostas esportivas ao vivo**

As apostas ao vivo fornecem um grande benefício: uma maior quantidade de informação sobre o jogo e torneio em criar robo para apostas esportivas ação. Isso permite que os apostadores tomem decisões mais informadas ao longo do evento. Com programas avançados de transmissão e gráficos atraentes, atualizações sobre o jogo acontecem de forma instantânea. As apostas ao vivo estão em criar robo para apostas esportivas alta e será difícil se ver um site na criar robo para apostas esportivas lista de apostas esportivas sem esta categoria.

### **Como apostar seguro?**

Apostar é mais seguro no Brasil se você planejar criar robo para apostas esportivas aposta cuidadosamente e conhecer seus games favoritos.

- Escolha uma plataforma de apostas digitaliza apropriada e autorizada no Brasil, de preferência uma das listadas.
- Tente manter seu orçamento estabeleça um limite diário ou semanal de quanto dinheiro está disposto a apostar.
- Ao buscar ganhar dinheiro, não tome desc ementes estúpidas.
- Siga as estatísticas ou conheça melhor as equipes de que se trata antes das apostas.
- Não tente enganar os sites apostadores, pois sempre há chances de ser capturado como roubo de identidade ou fraude.

## **Resumindo**

Tudo que fazemos tem seus riscos, para tantos números e estatísticas como apostar, obviamente não há

uma solução mágica para sempre acertar ao apostar seus fundos em criar robo para apostas esportivas apostas esportivas - exceto o boa sorte! Ser

especialmente inteligente ao se manter dentro da criar robo para apostas esportivas própria zona de conrtência, ajuda. Fique dentro de suas

possibilidades, estude para aumentar criar robo para apostas esportivas sabedoria do mundo das apostas espoortivas online,

considere consultar com jogadores experientes, e acima de tudo: traga uma postura fria.

## **criar robo para apostas esportivas :real bet spaceman**

The simplest way to put in an eSport bet is to go to one of the top sportsbooks that offer eSports odds. Once you do that, the easiest thing to look for is some of the top matches of the day, and always make sure to check out stats before selecting the match you wish to bet on.

[criar robo para apostas esportivas](/freeroll-pokerdicas-ra-pokerstars-2024-07-17-id-27411.html)

Yes, some eSports players can make a lot of money. The top players in the most popular games like League of Legends, Dota 2, and Fortnite can earn millions of dollars a year through tournament winnings, sponsorships, and advertising revenue.

[criar robo para apostas esportivas](/roleta-1-a-100-2024-07-17-id-41583.html)

Nos esportes mundiais os meios de comunicação em geral não são controlados pelo esporte. A mídia, mais importante do que a mídia, não é usada.

A imprensa, por criar robo para apostas esportivas vez, é uma das fontes principais de informação, mas não necessariamente uma fonte primárias de informações.

A mídia em geral não tem a exclusividade de publicar informações, pois se os meios de comunicação não produzem uma cobertura jornalística, eles apenas divulgam as notícias.As principais fontes primárias de informação são os jornais, as emissoras de rádio e outras empresas, que são públicas no país.

## **criar robo para apostas esportivas :pixbet gratis download**

## **Miles de norcoreanos dieron la bienvenida a Putin en su visita a Corea del Norte**

El presidente ruso, Vladimir Putin, recibió una calurosa bienvenida de miles de norcoreanos mientras visitaba Pyongyang, la capital de Corea del Norte, por primera vez en 24 años. Los ciudadanos, que ondeaban banderas rusas y norcoreanas, así como ramos de flores, se alinearon a lo largo de las avenidas principales de la ciudad para dar la bienvenida al líder ruso. Putin fue recibido con una ceremonia de bienvenida en la plaza Kim Il Sung, en el corazón de Pyongyang, donde soldados a caballo, personal militar y niños con globos vitorearon al ritmo de la música y ante los retratos de los dos líderes.

Putin y su homólogo norcoreano, Kim Jong Un, presentaron a sus delegaciones y estuvieron de pie mientras sonaba el himno nacional ruso. Después, los dos líderes se subieron a un descapotable y saludaron a la multitud mientras sonreían y saludaban.

Putin llegó a Corea del Norte en las primeras horas de la mañana del miércoles local para una visita poco frecuente, lo que refleja el acercamiento de Moscú a Pyongyang frente a la hostilidad compartida hacia el Oeste y las preocupaciones internacionales sobre su creciente cooperación militar.

Varios gobiernos han acusado a Pyongyang de suministrar armas a Moscú para su guerra en Ucrania, una acusación que tanto Corea del Norte como Rusia han negado, a pesar de las pruebas sustanciales de tales transferencias.

Se espera que los dos autócratas firmen un nuevo acuerdo de asociación estratégica como señal de su expansión de relaciones.

La visita también supone un gran impulso para Kim, quien sigue aislado en el escenario mundial debido a su programa de armas ilegales y no ha recibido a otro líder mundial en su capital desde el inicio de la pandemia.

### **Una relación en crecimiento**

La creciente relación entre Rusia y Corea del Norte ha generado preocupación en Seúl y Washington, no solo por las transferencias de armas norcoreanas a Rusia, sino también por la posibilidad de que Moscú transfiera su tecnología militar superior para apoyar el programa de armas pesadamente sancionado de Pyongyang.

La tensión sigue siendo alta en la Península de Corea, ya que Kim ha intensificado el lenguaje belicoso y ha abandonado recientemente una política de larga data de buscar una reunificación pacífica con Corea del Sur.

Keywords: criar robo para apostas esportivas Update: 2024/7/17 0:41:31